# <span id="page-0-0"></span>Septièmes rencontres R Rennes

4 au 6 juillet

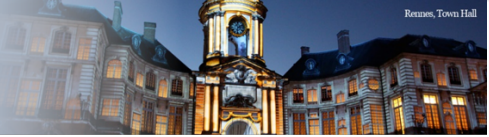

 $-111$ 

### DCC\_LAB: Un Utilitaire SHINY pour la Modélisation et l'Analyse Statistique de données de Défaillance de Cause Commune en Fiabilité

### Y.KONE & A.ZOUNGRANA & P.BAZIE

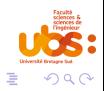

Université Bretagne Sud

# <span id="page-1-0"></span>Introduction

### Crash d'un Airbus A330-200

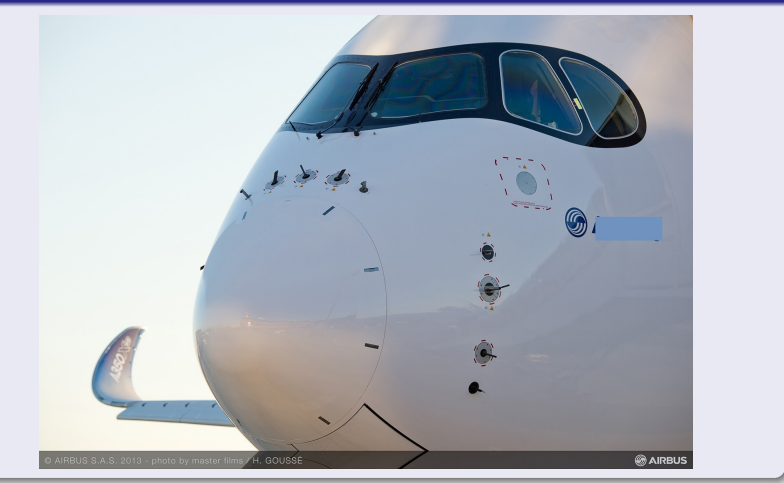

 $2990$ 

# Introduction

#### Centrale nucleaire

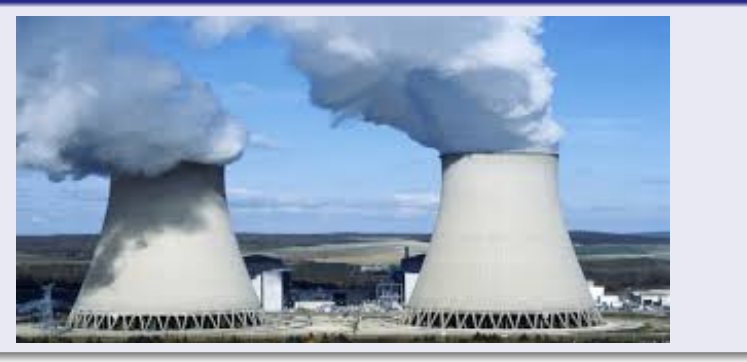

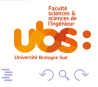

**KID KI** 

メ御 メメ ミメ メ ミメ

### Présentation des données

### Tableau récapitulatif de la chronique 1 du dossier REX\_ominiscient

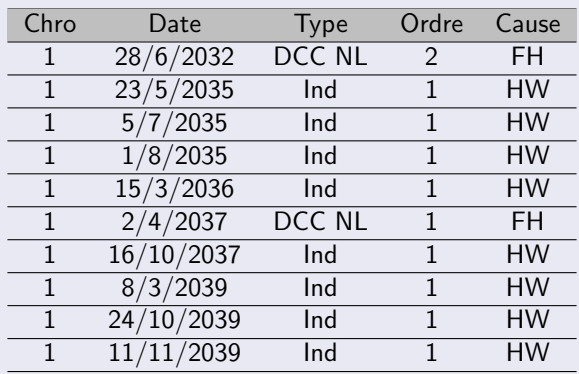

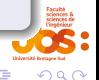

イヨメ イヨメ

← □ →

# <span id="page-4-0"></span>**Objectifs**

- · Dévélopper une interface shiny pour automatiser le traitement de ces données
- · Outils de modélisation statistique
	- Processus stochastiques
	- Test d'ajustement
	- **e** Estimations

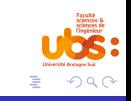

Þ  $\rightarrow$   $\rightarrow$   $\equiv$   $\rightarrow$ 

← □ →

# <span id="page-5-0"></span>Recapitulatif

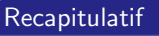

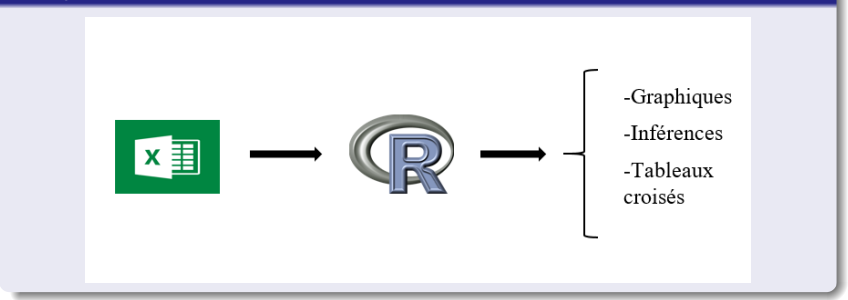

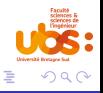

K ロト K 御 ト K 君 ト K 君 K

# <span id="page-6-0"></span>**Packages**

- **·** gridExtra
- ggplot2
- **o** datasets
- data.table
- reshape2
- tidyr
- **o** dplyr
- shiny
- shinydashboard

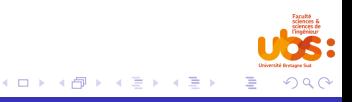

### Description l'interface utilisateur

#### Interface générale

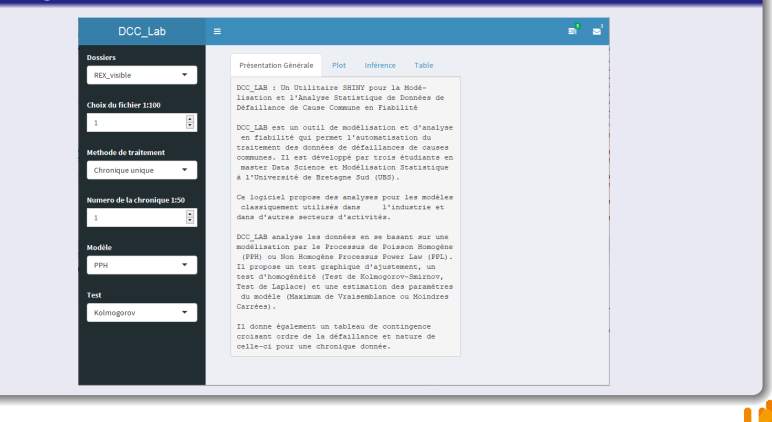

 $\left\{ \begin{array}{ccc} 1 & 0 & 0 \\ 0 & 1 & 0 \end{array} \right.$ 

 $\Omega$ 

# Description de l'interface utilisateur

### Barre horizontale

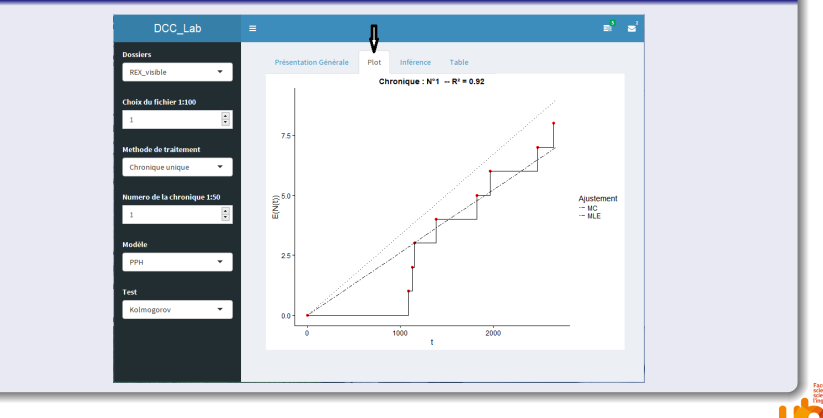

 $\left\{ \left\vert \left\langle \left\langle \left\langle \mathbf{q} \right\rangle \right\rangle \right\rangle \right\vert \left\langle \mathbf{q} \right\rangle \right\vert \left\langle \mathbf{q} \right\rangle \right\vert \left\langle \mathbf{q} \right\rangle \right\vert \left\langle \mathbf{q} \right\rangle \right\vert$ 

4 0 F

つくい

# Description de l'interface utilisateur

### Barre horizontale

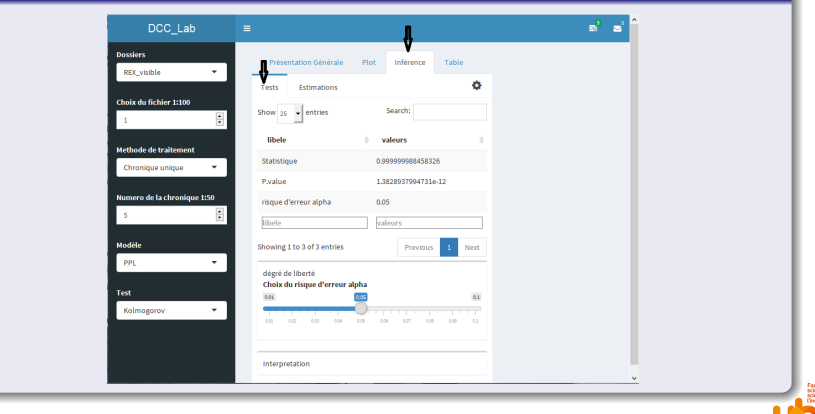

 $\mathbb{B} \rightarrow \mathbb{R} \oplus \mathbb{R}$ 

4 0 8 × ← 中 ×.  $QQ$ 

# Description de l'interface utilisateur

### Barre horizontale

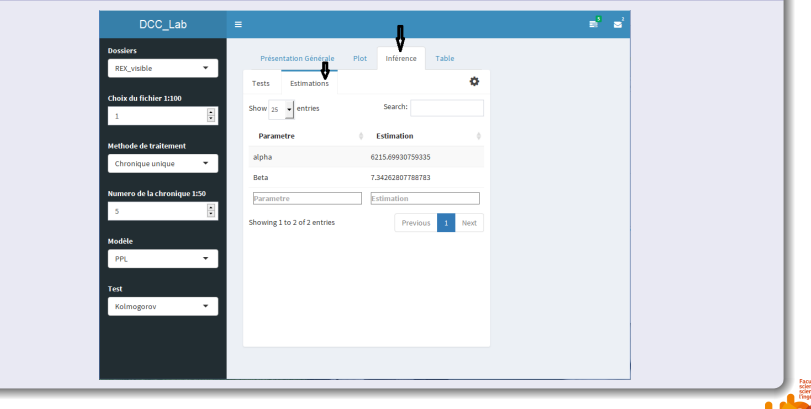

 $\mathbb{B} \rightarrow \mathbb{R} \oplus \mathbb{R}$ 

つへへ

4 0 8

向

# Description de l'interface utilisateur

### Barre horizontale

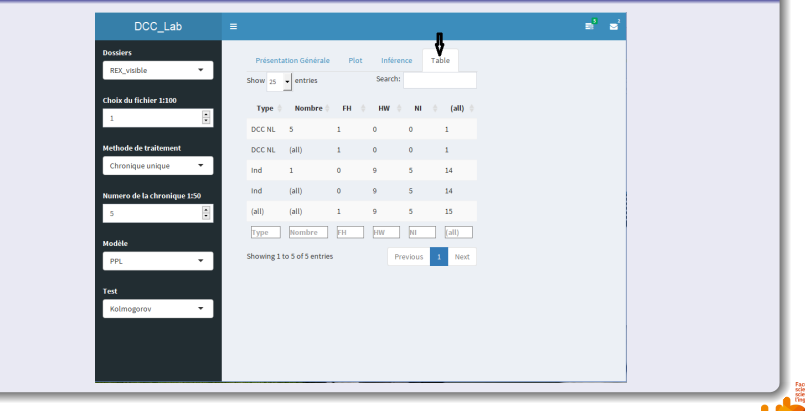

 $\mathbf{A} \equiv \mathbf{A} \quad \mathbf{A} \equiv \mathbf{A}$ 

つへへ

4 0 8

× ← 中

# <span id="page-12-0"></span>Conclusion

- · Automatiser le traitement d'un problème sensible
- Permettre d'éviter les catastrophes
- Exploitation des données pour un clustering

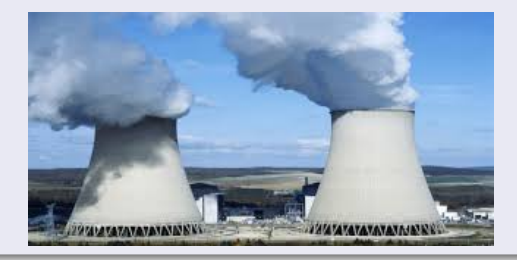

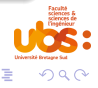

←□